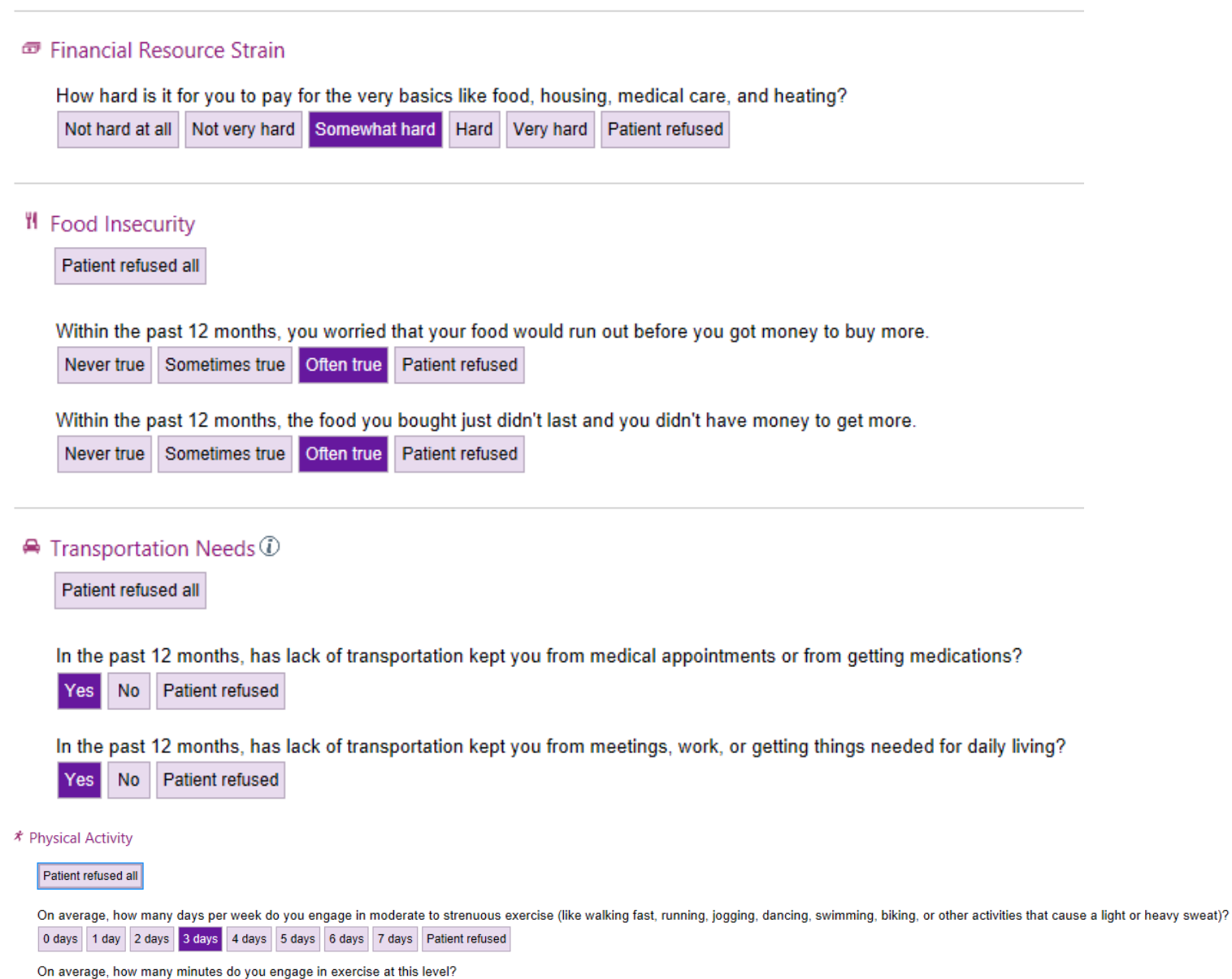

**9** Stress

Do you feel stress - tense, restless, nervous, or anxious, or unable to sleep at night because your mind is troubled all the time - these days? Not at all Only a little To some extent Rather much Very much Patient refused

0 min 10 min 20 min 30 min 40 min 50 min 60 min 70 min 80 min 90 min 100 min 110 min 120 min 130 min 140 min 150+ min Patient refused

## **W** Social Connections

Patient refused all

In a typical week, how many times do you talk on the phone with family, friends, or neighbors?

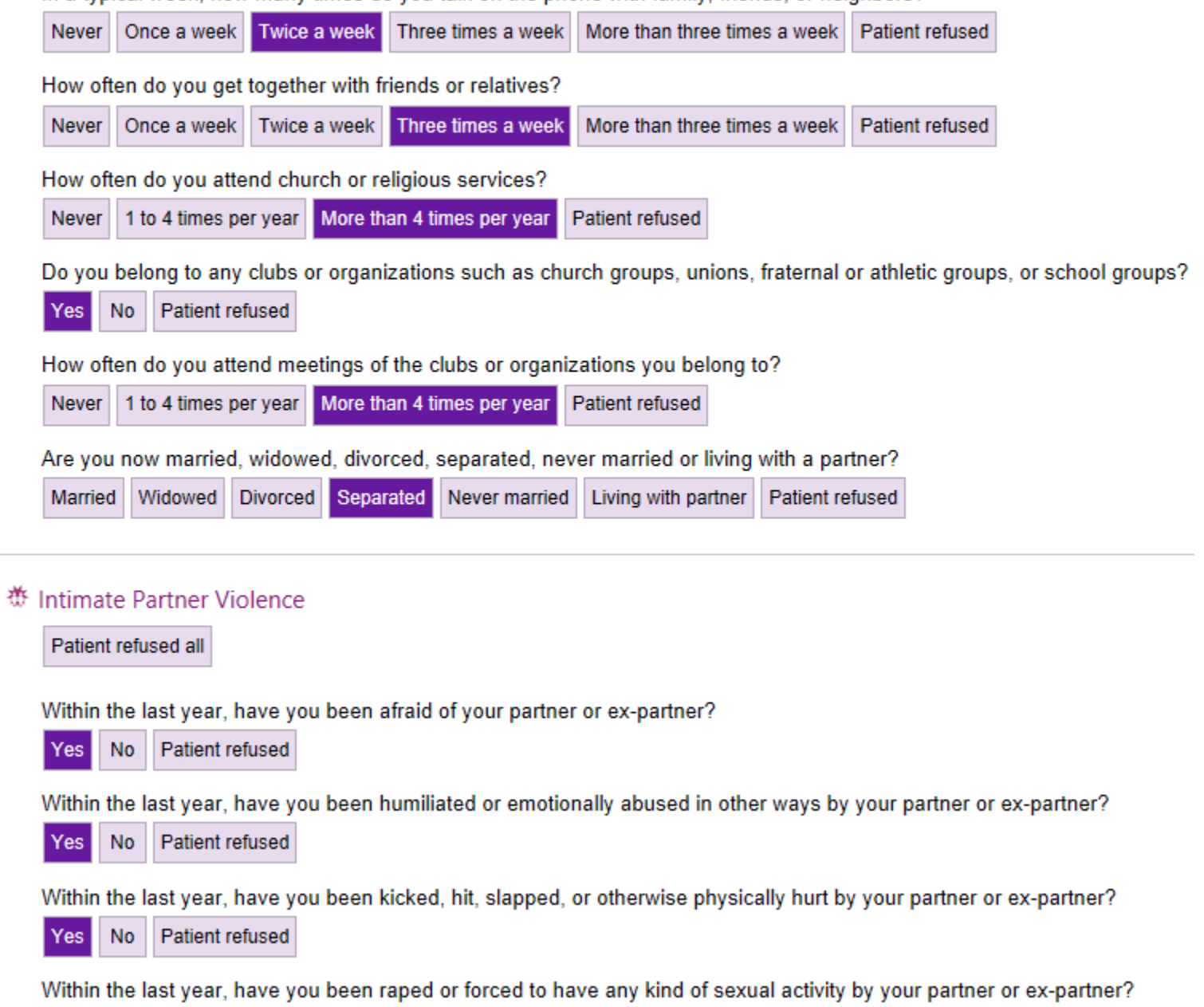

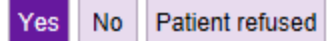

## $\triangle$  Tobacco

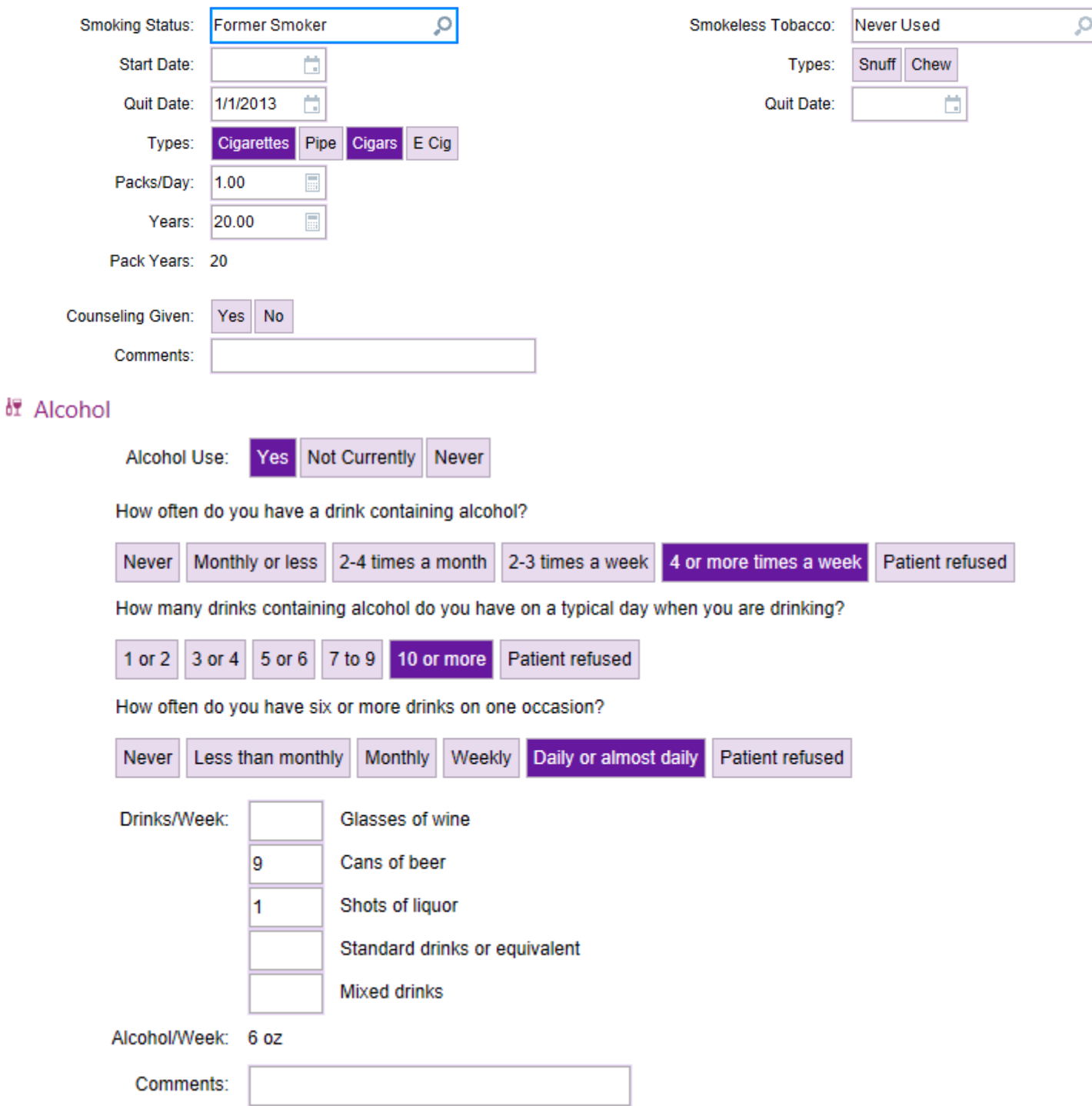

Sample report of how answers to the above questions are displayed in graph format:

♥ Social Determinants of Health &

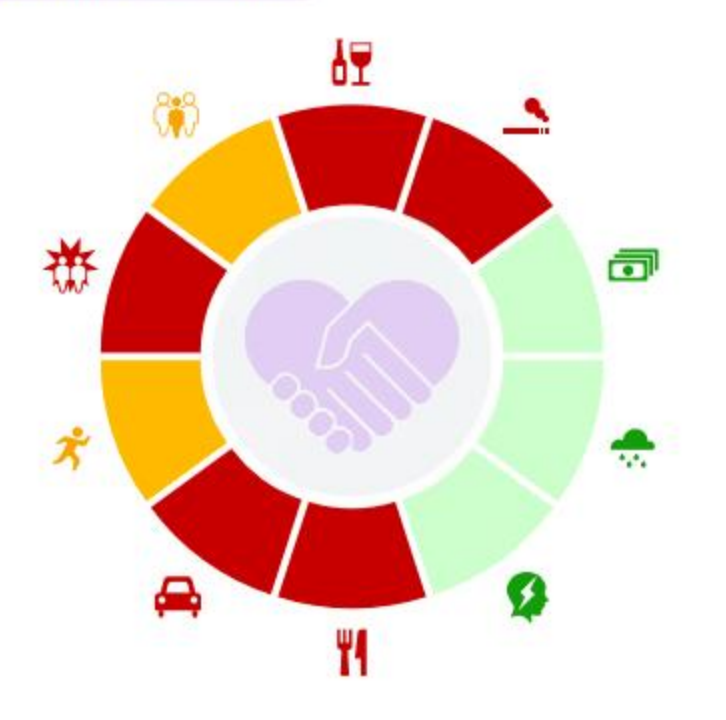